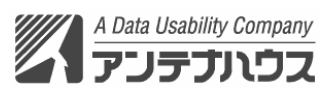

2006年11月29日

報道関係各位

## 【新製品「アウトライナー」発売のお知らせ】

アンテナハウス株式会社(本社:東京都千代田区、代表取締役社長:小林徳滋、資本金 4,000万円)は、12月下旬から、PDF編集加工ツール「アウトライナー」Windows版の発売 を開始いたします。

本製品は、PDFの本文からしおりにしたい項目を抽出、しおりの設定内容を簡単に変更、 目次にしたい項目を抽出、目次項目を自動的にレイアウト、などの機能をもつPDFの仕上 げ加工ソフトウェアです。

近年、PDFによる文書の公開・配布はインターネットの普及と共に増え続けています。しか し、一方、PDF文書の閲覧性の低さを指摘する声が多く聞かれます。閲覧性の向上には、 PDFのしおり設定が不可欠ですが、弊社の調べでは、Webで公開されている多くのPDF文 書が、しおり設定のない状態になっています。

## **PDF**で情報を発信する方は、本製品を使うことで、少ない工数で、簡単にしおりや目次を作 成することができ、受け手にとって閲覧しやすい**PDF**を提供できるようになります。

「アウトライナー」は、弊社が培ってきた独自技術を活用し、PDFファイルの文書内容を解析 して、しおりと目次に該当する項目を抽出することができます。その情報をもとに、PDFのし おりや目次ページ作成の自動化を実現いたしました。

このほか、PDFを表示しながら、対話的にページの移動や削除、回転、拡大縮小など、ペ ージ構成を編集することも可能です。ページの変動に対応したページ番号付与機能も搭載 しています。

「アウトライナー」の製品概要

- ジャンル : PDF編集加エツール
- 商品名 : 「アウトライナー」 対象機種 : Windows XP/Windows 2000 標準価格 : 16,800 円(税込) 発売予定 : 2006年 12月下旬 ● メディア: CD-ROM
- 目標販売本数 : 3,000本/年

「アウトライナー」の基本機能

- しおりと目次の項目を自動抽出
- 簡単な操作でPDFのしおり設定内容を編集
- 目次ページを自動でレイアウト
- ページの削除や移動、ページ番号の振り直しもOK

## NEWS RELEASE

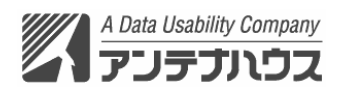

#### 機能の詳細

#### 《機能1》 しおりの自動抽出

PDF内部を解析し、しおりにしたい項目を自動抽出できます。章や大見出し、小見出し など見出し項目の階層構造をしおりに簡単に再現できます。

#### 《機能2》 しおりの設定を簡単に作成・変更

しおりの表示の仕方やPDFの開き方など、しおりに設定するさまざまな情報を、画面上 で作成・変更ができます。外部のPDFファイルへリンクするしおりや、PDF以外の外部 ファイルやWebのURLへリンクするしおりも指定できます。PDFのしおりデータをファイ ルに保存したり・読み込みする機能がありますので、設定済のしおりデータを再利用す ることもできます。

### 《機能3》 ページの再構成

PDFをサムネイルで表示しながら、複数ページを選択しての移動、削除、コピーができ ます。製本のためのページあわせのため白ページを挿入できます。また、ページ番号 が変わったときには、既存のページ番号を見えなくし、新しいページ番号を貼り付ける ページ番号振り直し機能があります。

## 《機能4》 目次ページの自動作成

PDF内部を解析して、目次に該当する見出し項目を自動抽出します。見出し抽出の基 準値をユーザが調整することもできます。専用の画面で目次項目を編集することがで きます。完成した目次項目を自動的にレイアウトして、目次ページアップ、PDFに挿入 します。目次の項目には本文ページへのPDF内部リンクも付けられます。

### 《機能5》 閲覧と**PDF**保存

同時に複数のPDFファイルを開き、タブで表示の切り替えができます。しおりや目次の 作成途中の状態をファイルに保存できますので、いつでも作業を中断・再開できます。

動作環境

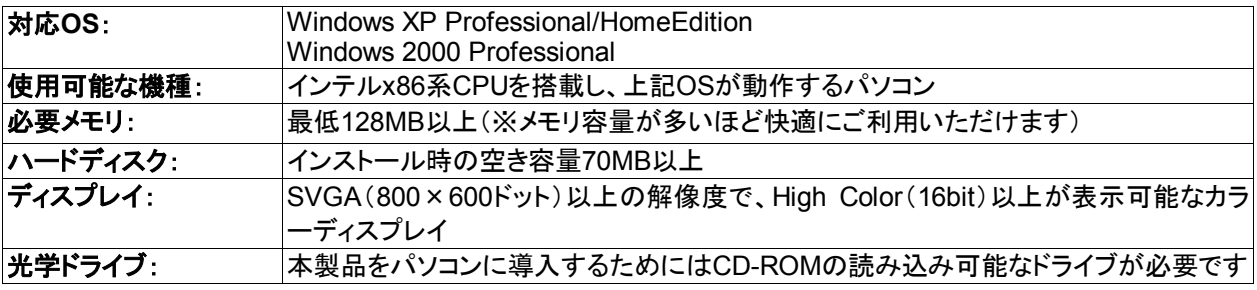

# NEWS RELEASE

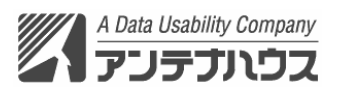

#### お問合わせ先

- ◆ 広告/広報/製品評価版についてのお問い合わせ 宣伝広告担当: 井上 (E-mail: tinoue@antenna.co.jp) TEL. 03-3234-9631 FAX. 03-3221-9975 プレスキット URL: http://www.antenna.co.jp/mpd/press.html (商品写真、スクリーンショットなど)
- ◆ 読者/ユーザ様からのお問い合わせ(祝日を除く月~金曜日**9:30**~**18:00**)
	- TEL: 03-3234-6321
	- FAX: 03-5226-9116
	- E-mail: sales@antenna.co.jp
	- URL: http://www.antenna.co.jp/
- ◆ テスト変換のご案内(祝日を除く月~金曜日**10:00**~**12:00 13:00**~**16:00**)

弊社ショウルームでは、お客様がお持ちのPDF文書を使用してのテスト変換サービ スを実施いたします。「アウトライナー」を使用したしおりや目次の自動生成などをご 購入前にご確認いただけます。

- TEL: 03-3234-9631
- FAX: 03-3221-9975
- E-mail: info@antenna.co.jp
- URL: http://www.antenna.co.jp/showroom/showroom.htm

## 本製品の詳細につきましては、下記の弊社Webサイトをご覧ください。

## http://www.antenna.co.jp/mpd/